*GROFF Version 1.19.2†*

*Eric P. Allman\**

Project INGRES Electronics Research Laboratory University of California, Berkeley Berkeley, California 94720

*Modified for GROFF by James Clark*

This document describes in extremely terse form the features of the **−me** macro package for GROFF. Some familiarity is assumed with GROFF. Specifically, the reader should understand breaks, fonts, pointsizes, the use and definition of number registers and strings, how to define macros, and scaling factors for ens, points, **v**'s (vertical line spaces), etc.

For a more casual introduction to text processing using GROFF, refer to the document *Writing Papers with GROFF using −me.*

There are a number of macro parameters that may be adjusted. Fonts may be set to a font number only. Font 0 is no font change; the font of the surrounding text is used instead. Notice that font 0 is a "pseudo-font"; that is, it is simulated by the macros. This means that although it is legal to set a font register to zero, it is not legal to use the escape character form, such as:

#### $\sqrt{f}$

All distances are in basic units, so it is nearly always necessary to use a scaling factor. For example, the request to set the paragraph indent to eight one-en spaces is:

.nr pi 8n

and not

## .nr pi 8

which would set the paragraph indent to eight basic units, or about 0.02 inch. Default parameter values are given in brackets in the remainder of this document.

Registers and strings of the form **\$***x* may be used in expressions but should not be changed. Macros of the form **\$***x* perform some function (as described) and may be redefined to change this function. This may be a sensitive

<sup>†</sup>Based on Berkeley Release 2.31.

<sup>\*</sup>Author's current address: Britton Lee, Inc., 1919 Addison Suite 105, Berkeley, California 94704.

operation; look at the body of the original macro before changing it.

All names in −me follow a rigid naming convention. The user may define number registers, strings, and macros, provided that s/he uses single character upper case names or double character names consisting of letters and digits, with at least one upper case letter. In no case should special characters be used in user-defined names. Locally defined macros should all be of the form **.\****X*, where *X* is any letter (upper or lower case) or digit.

This documentation applies to GROFF version 1.19.2 of the −me macros.

### **1. Paragraphing**

These macros are used to begin paragraphs. The standard paragraph macro is **.pp**; the others are all variants to be used for special purposes.

After the first call to one of the paragraphing macros defined in this section or the **.sh** macro (defined in the next session), the effects of changing parameters which will have a global effect on the format of the page (notably page length and header and footer margins) are not well defined and should be avoided.

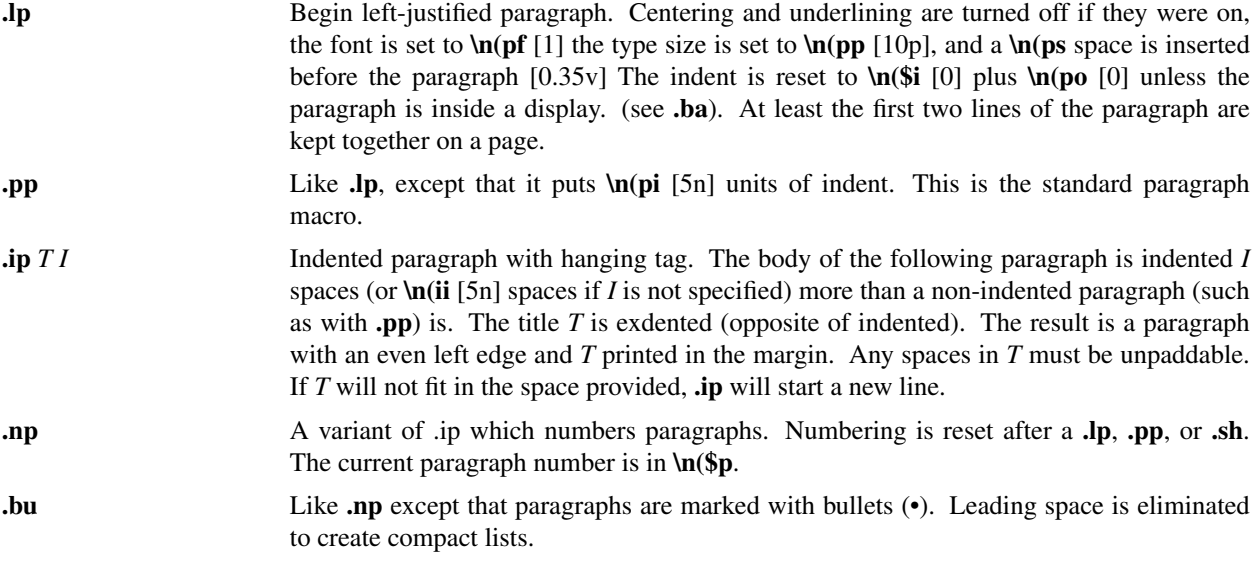

### **2. Section Headings**

Numbered sections are similar to paragraphs except that a section number is automatically generated for each one. The section numbers are of the form **1.2.3**. The *depth* of the section is the count of numbers (separated by decimal points) in the section number.

Unnumbered section headings are similar, except that no number is attached to the heading.

**.sh** +N T a b c d e f Begin numbered section of depth N. If N is missing the current depth (maintained in the number register  $\ln(60)$  is used. The values of the individual parts of the section number are maintained in **\n(\$1** through **\n(\$6**. There is a **\n(ss** [1v] space before the section. *T* is printed as a section title in font **\n(sf** [8] and size **\n(sp** [10p]. The "name" of the section may be accessed via **\\*(\$n**. If **\n(si** is non-zero, the base indent is set to **\n(si** times the section depth, and the section title is exdented. (See **.ba**.) Also, an additional indent of **\n(so** [0] is added to the section title (but not to the body of the section). The font is then set to the paragraph font, so that more information may occur on the line with the section number and title. **.sh** insures that there is enough room to print the section head plus the beginning of a paragraph (about 3 lines total). If *a* through *f* are specified, the section number is set to that number rather than incremented automatically. If any of *a* through *f* are a hyphen that number is not reset. If *T* is a single underscore ("\_") then the section depth and numbering is reset, but the base indent is not reset and nothing is printed out. This is useful to automatically coordinate section numbers with chapter numbers.

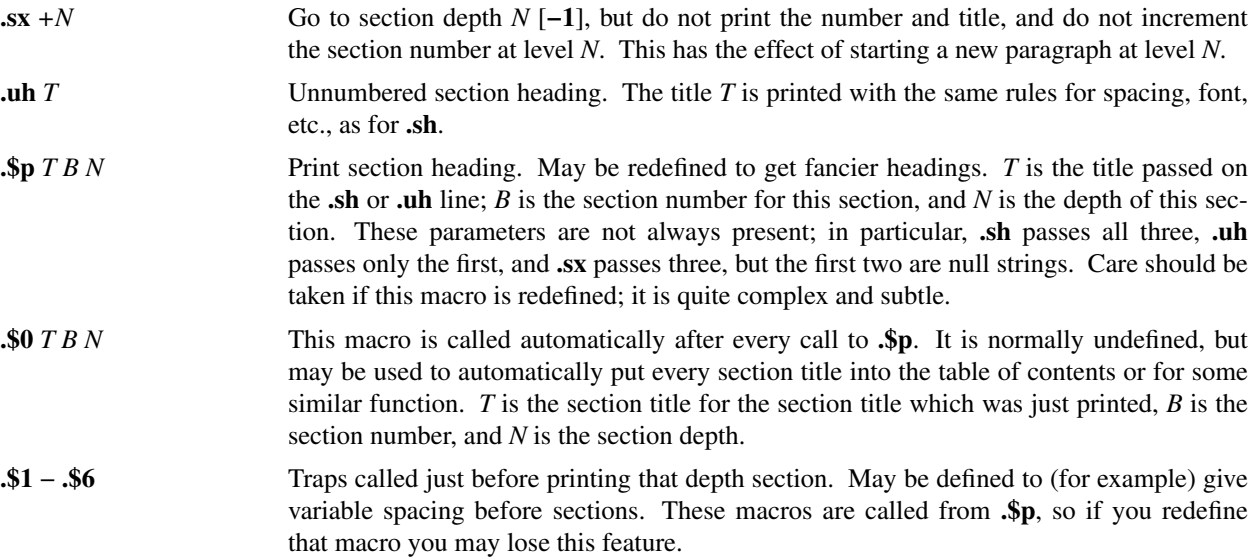

### **3. Headers and Footers**

Headers and footers are put at the top and bottom of every page automatically. They are set in font  $\ln(t\int_0^t 3]$ and size **\n(tp** [10p]. Each of the definitions apply as of the *next* page. Three-part titles must be quoted if there are two blanks adjacent anywhere in the title or more than eight blanks total.

The spacing of headers and footers are controlled by three number registers. **\n(hm** [4v] is the distance from the top of the page to the top of the header, **\n(fm** [3v] is the distance from the bottom of the page to the bottom of the footer, **\n(tm** [7v] is the distance from the top of the page to the top of the text, and **\n(bm** [6v] is the distance from the bottom of the page to the bottom of the text (nominal). The macros **.m1**, **.m2**, **.m3**, and **.m4** are also supplied for compatibility with ROFF documents.

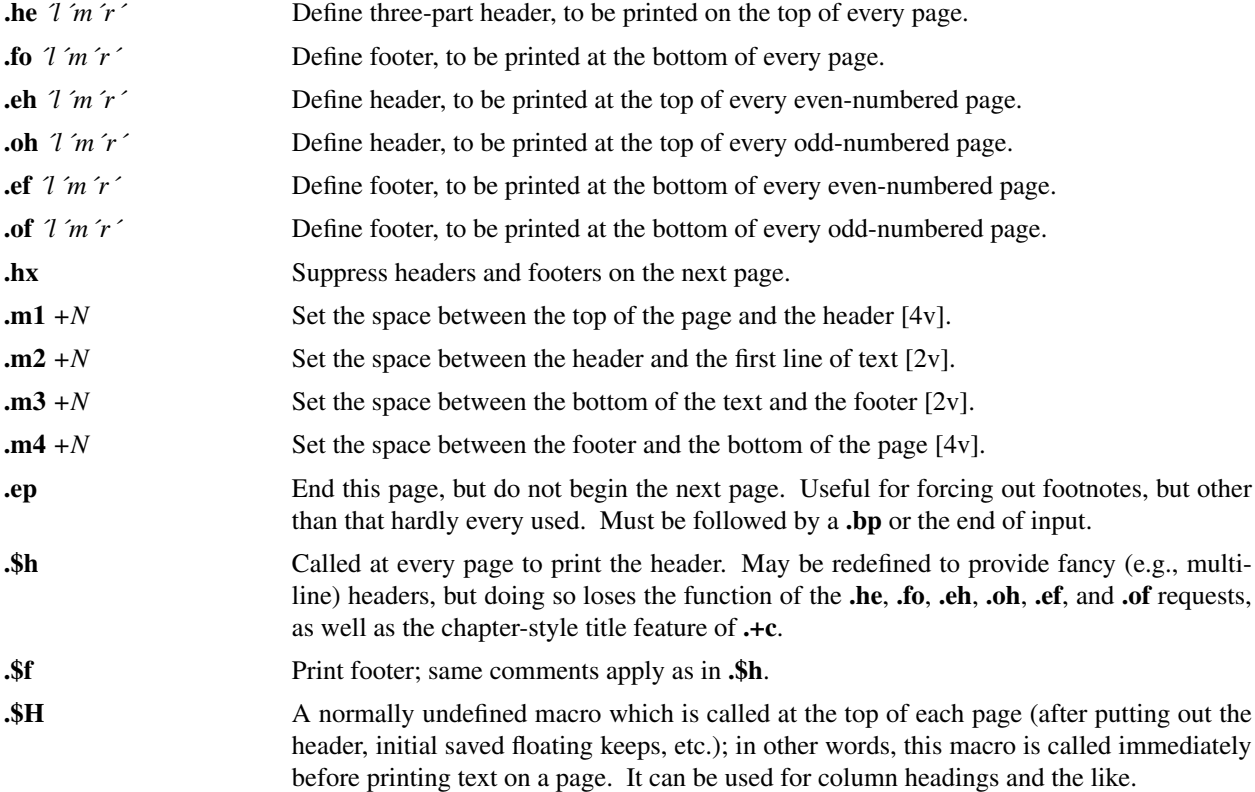

## **4. Displays**

All displays except centered blocks and block quotes are preceded and followed by an extra **\n(bs** [same as **\n(ps**] space. Quote spacing is stored in a separate register; centered blocks have no default initial or trailing space. The vertical spacing of all displays except quotes and centered blocks is stored in register **\n(\$V** instead of **\n(\$v**.

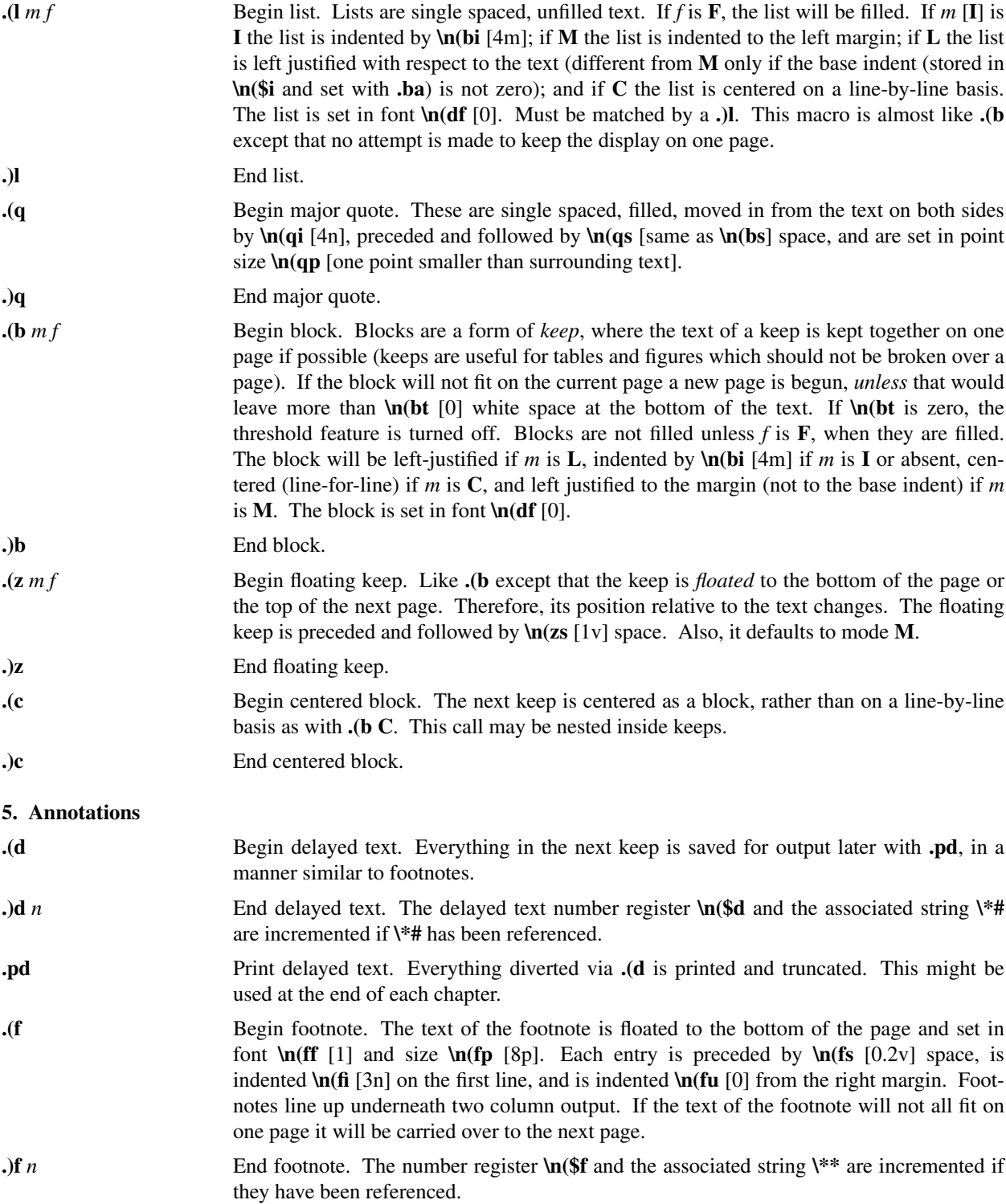

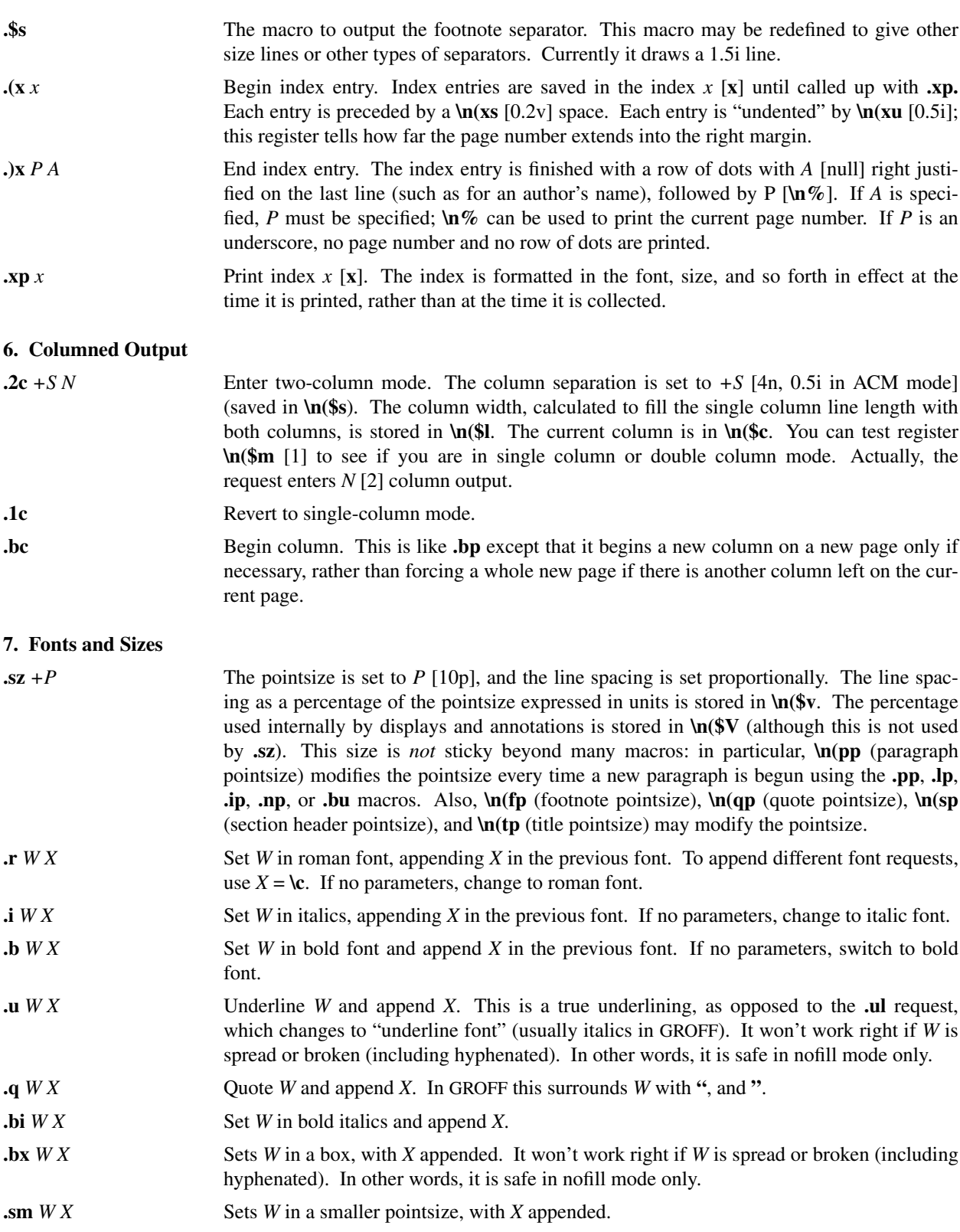

# **8. Roff Support**

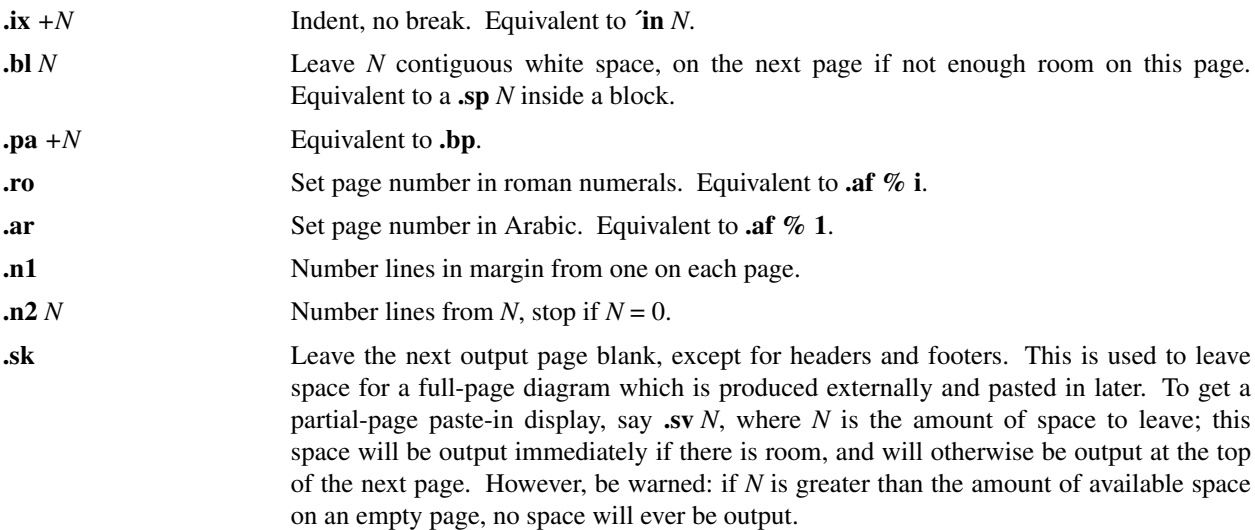

# **9. Preprocessor Support**

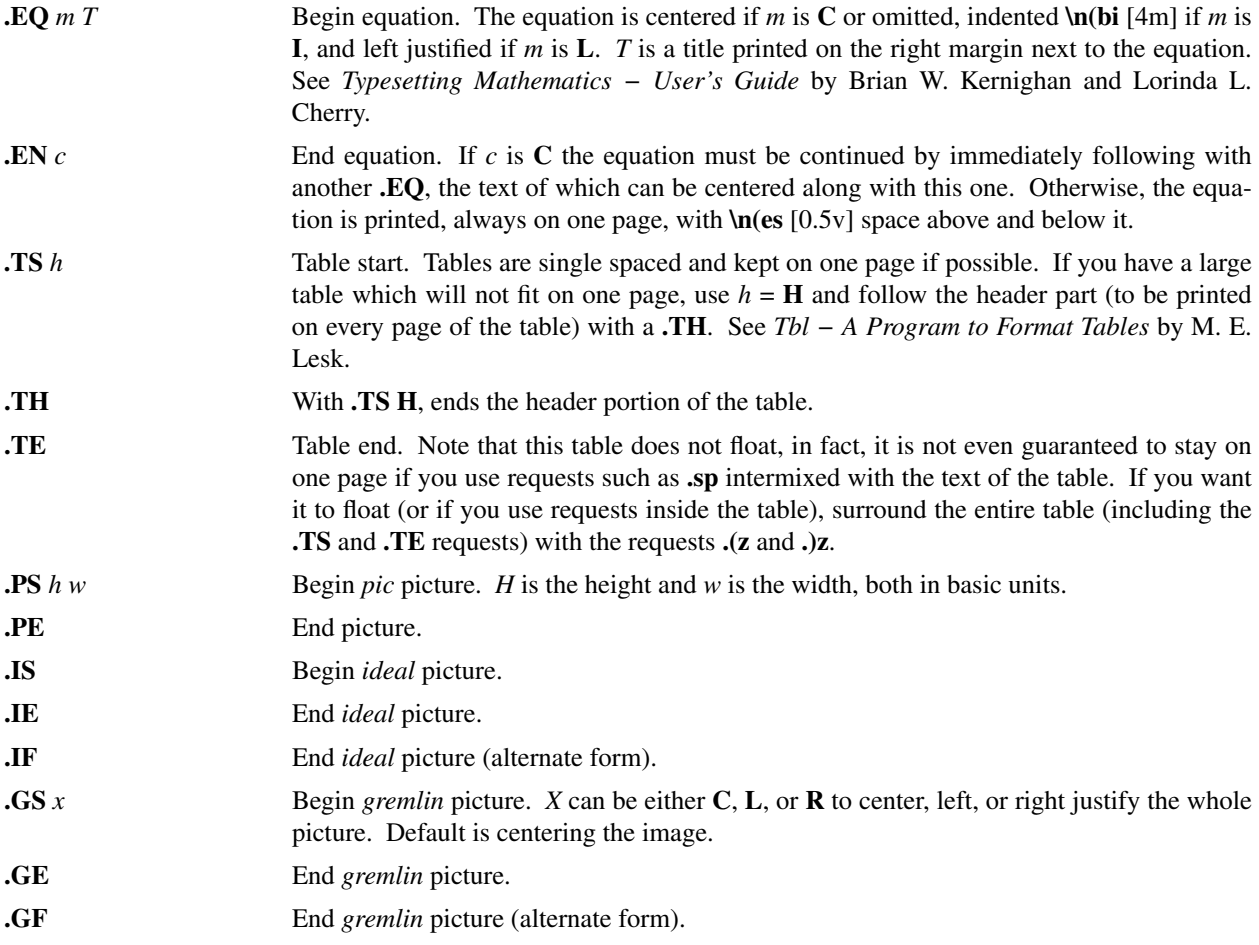

### **10. Miscellaneous**

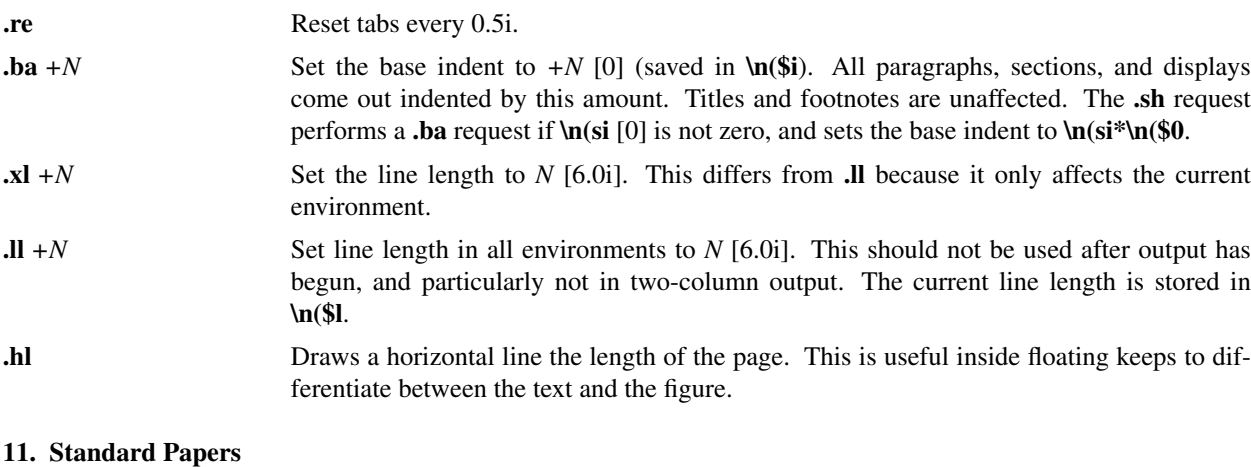

### **the Begin title page.** Spacing at the top of the page can occur, and headers and footers are suppressed. Also, the page number is not incremented for this page.

- **.++** *m H* This request defines the section of the paper which we are entering. The section type is defined by *m*. **C** means that we are entering the chapter portion of the paper, **A** means that we are entering the appendix portion of the paper, **P** means that the material following should be the preliminary portion (abstract, table of contents, etc.) portion of the paper, **AB** means that we are entering the abstract (numbered independently from 1 in Arabic numerals), and **B** means that we are entering the bibliographic portion at the end of the paper. Also, the variants **RC** and **RA** are allowed, which specify renumbering of pages from one at the beginning of each chapter or appendix, respectively. The section type is available in register **\n(\_M** [1]; value 1 is equivalent to type **C** or **RC**, value 2 represents type **A** or **RA**, and values 3 to 5 are type **P**, **B**, and **AB**, respectively. The *H* parameter defines the new header. If there are any spaces in it, the entire header must be quoted. If you want the header to have the chapter number in it, Use the string **\\\\n(ch**. For example, to number appendixes **A.1** etc., type **.++ RA ´´´\\\\n(ch.%´**. Each section (chapter, appendix, etc.) should be preceded by the **.+c** request. It should be mentioned that it is easier when using TROFF to put the front material at the end of the paper, so that the table of contents can be collected and put out; this material can then be physically moved to the beginning of the paper.
- **.+c** *T* Begin chapter with title *T*. The chapter number is maintained in **\n(ch**. This register is incremented every time **.+c** is called with a parameter. The title and chapter number are printed by **.\$c**. The header is moved to the footer on the first page of each chapter. If *T* is omitted, **.\$c** is not called; this is useful for doing your own "title page" at the beginning of papers without a title page proper. **.\$c** calls **.\$C** as a hook so that chapter titles can be inserted into a table of contents automatically. The footnote numbering is reset to one.
- **.\$c** *T* Print chapter number (from **\n(ch**) and *T*. This macro can be redefined to your liking. It is defined by default to be acceptable for a PhD thesis at Berkeley. This macro calls **\$C**, which can be defined to make index entries, or whatever.
- **.\$C** *KNT* This macro is called by **.\$c**. It is normally undefined, but can be used to automatically insert index entries, or whatever. *K* is a keyword, either "Chapter" or "Appendix" (depending on the **.++** mode); *N* is the chapter or appendix number, and *T* is the chapter or appendix title.

## **12. Predefined Strings**

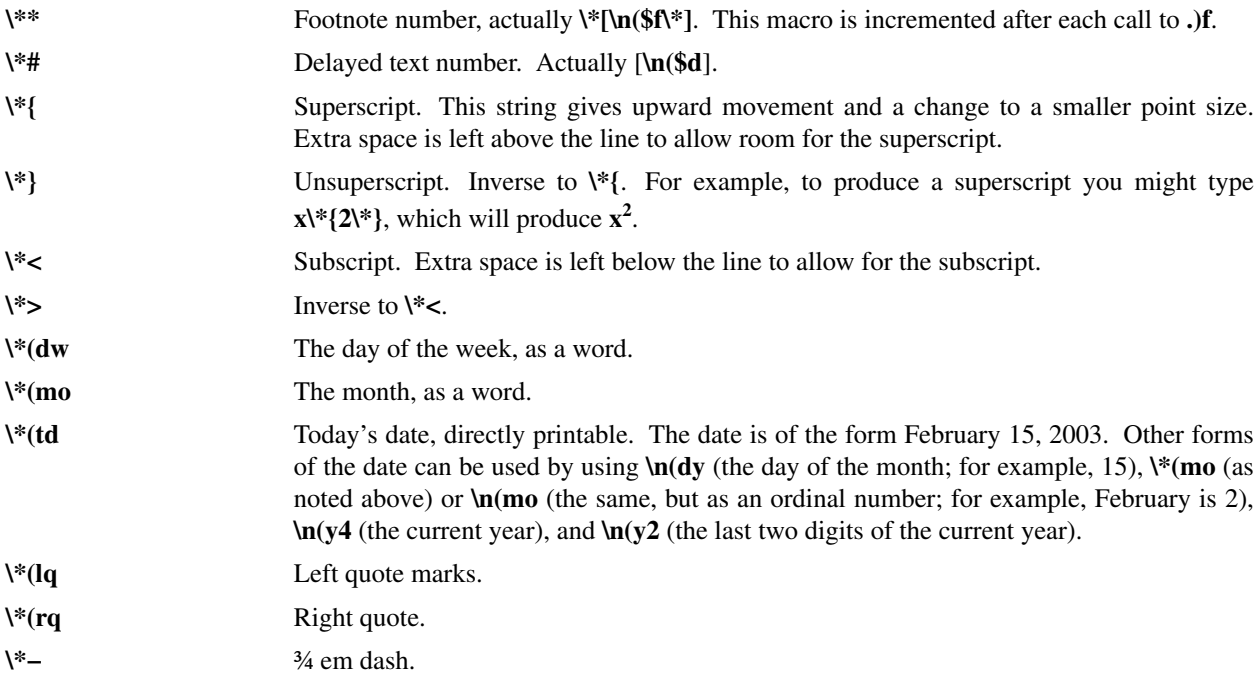

## **13. Special Characters and Marks**

There are a number of special characters and diacritical marks (such as accents) available through −me.<br>
Usegs Frample

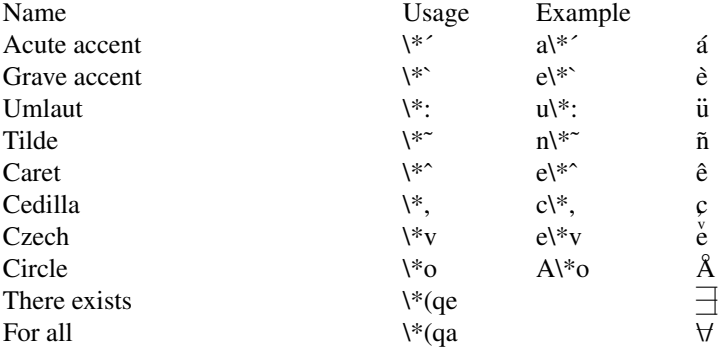

## **Acknowledgments**

I would like to thank Bob Epstein, Bill Joy, and Larry Rowe for having the courage to use the −me macros to produce non-trivial papers during the development stages; Ricki Blau, Pamela Humphrey, and Jim Joyce for their help with the documentation phase; peter kessler for numerous complaints, most accompanied by fixes; and the plethora of people who have contributed ideas and have given support for the project.

### **Summary**

This alphabetical list summarizes all macros, strings, and number registers available in the −me macros. Selected *troff* commands, registers, and functions are included as well; those listed can generally be used with impunity.

The columns are the name of the command, macro, register, or string; the type of the object, and the description. Types are **M** for macro or builtin command (invoked with **.** or **´** in the first input column), **S** for a string (invoked with  $\ast$  or  $\ast$ (), **R** for a number register (invoked with  $\ln$  or  $\ln$ (), and **F** for a *troff* builtin function (invoked by preceding it with a single backslash).

Lines marked with § are *troff* internal codes. Lines marked with  $\dagger$  or  $\dagger$  may be defined by the user to get special functions; ‡ indicates that these are defined by default and changing them may have unexpected side effects. Lines marked with ° are specific to *ditroff* (device-independent *troff*).

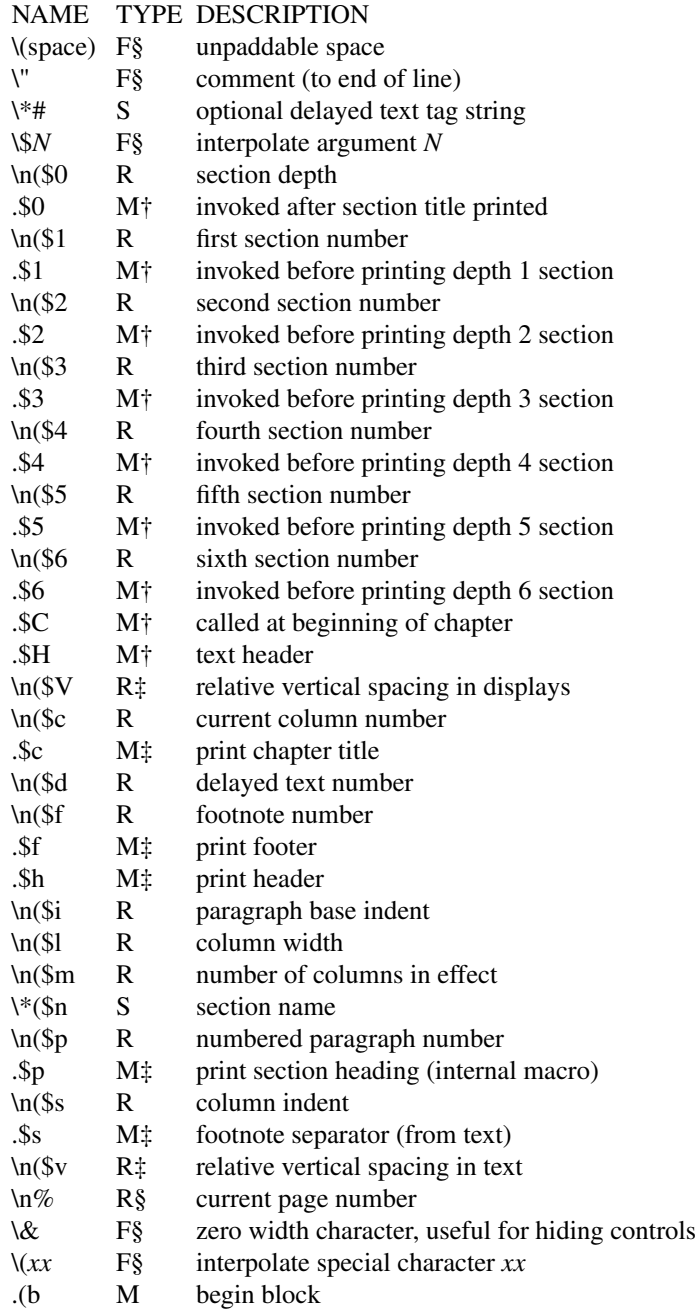

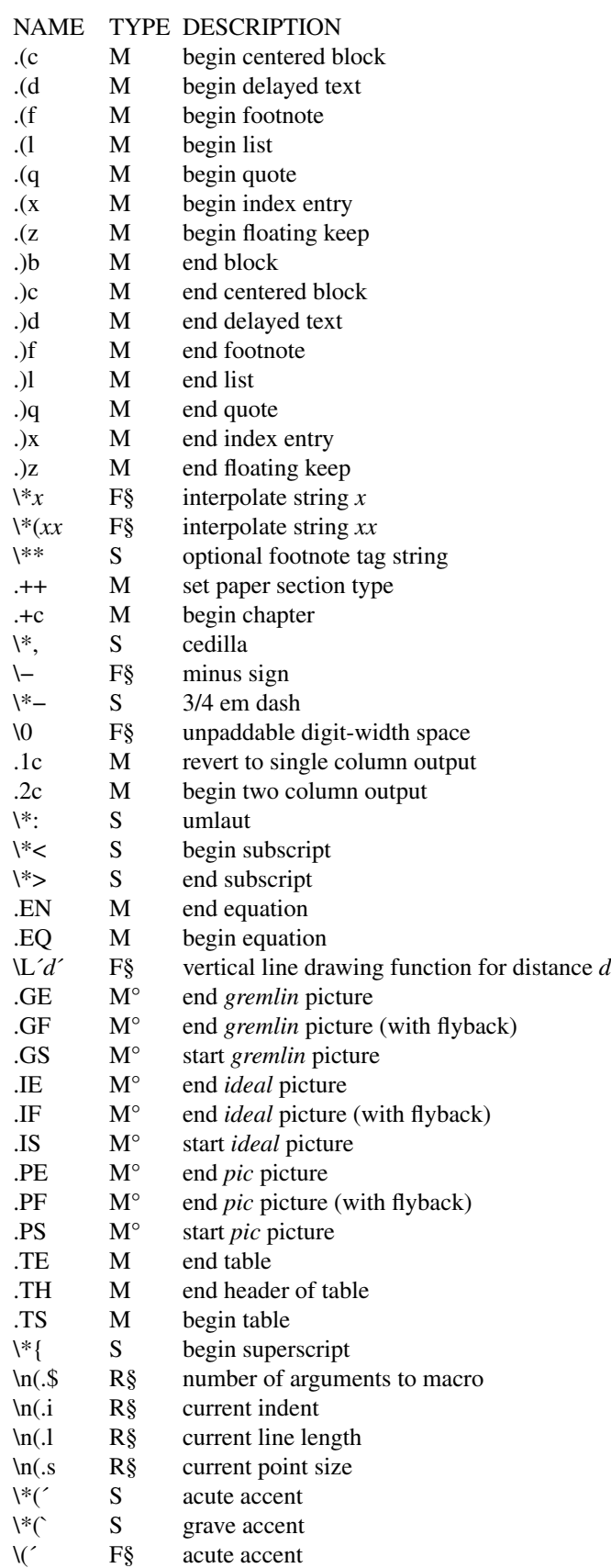

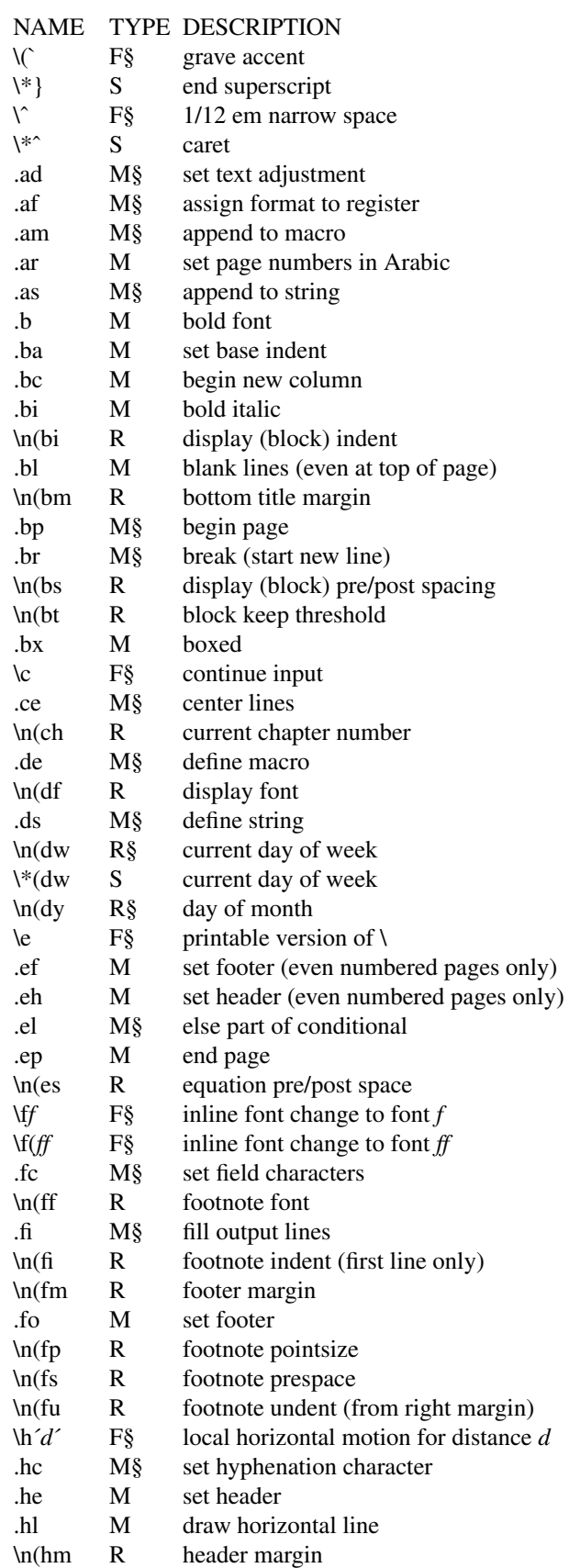

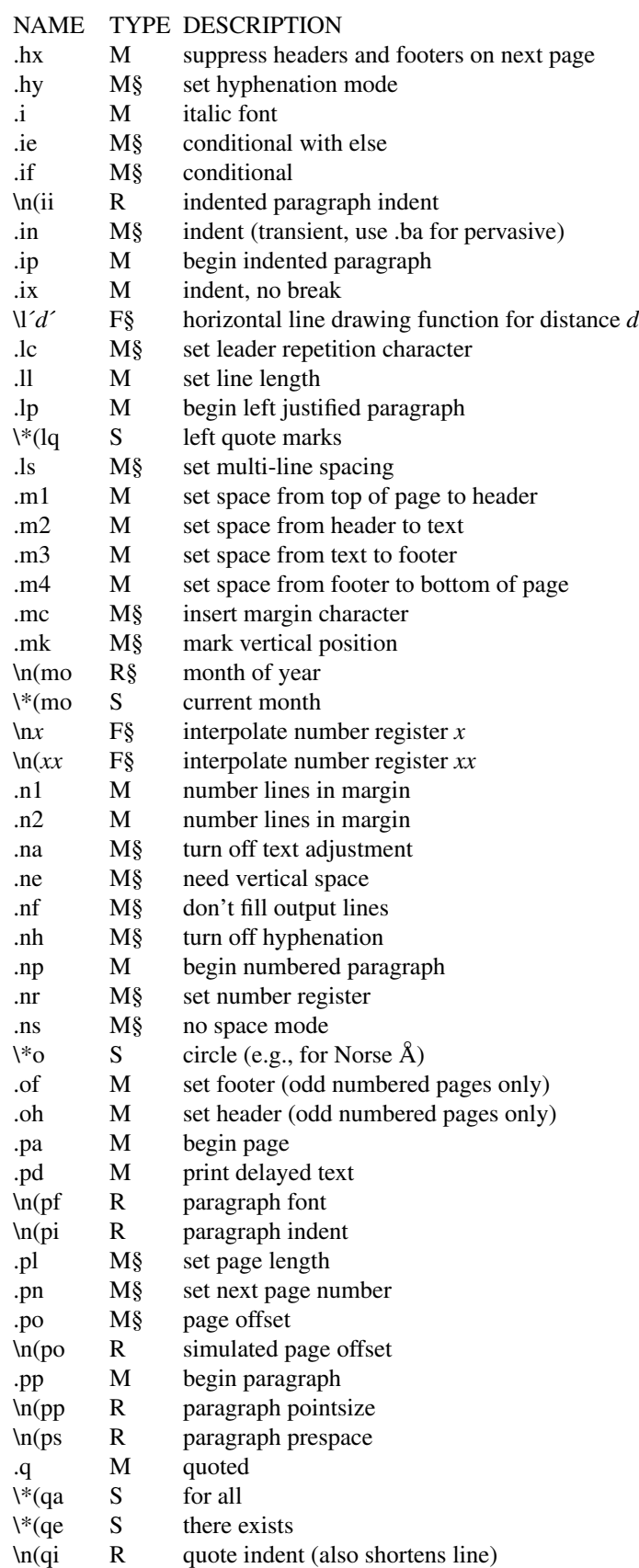

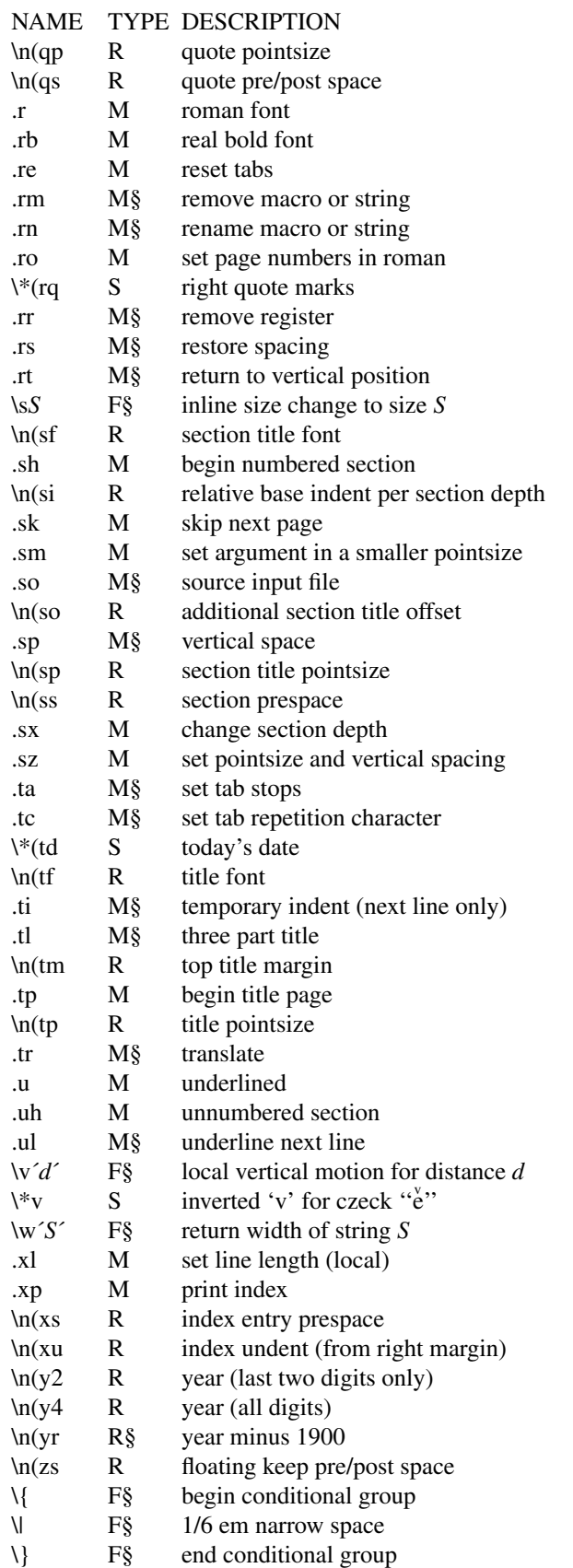

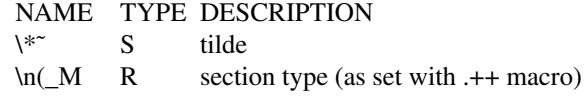